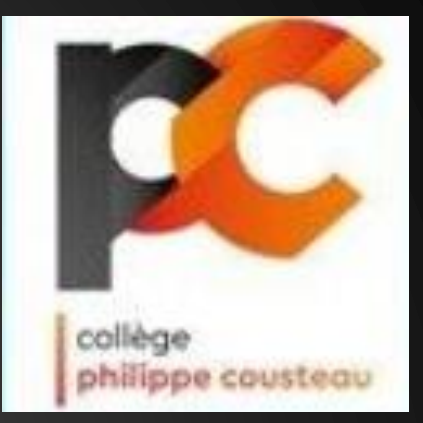

# **TUTORIEL**

COMMENT ACCÉDER AUX CONTENUS PÉDAGOGIQUES (COURS, ACTIVITÉS...) ? COMMENT ENVOYER DES CONTENUS PÉDAGOGIQUES À MES PROFESSEURS ?

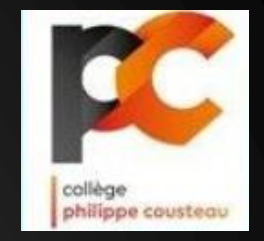

# BONJOUR !

Tu trouveras ici les démarches à effectuer pour continuer à travailler à la maison jusqu'à la réouverture du collège.

# ETAPE 1

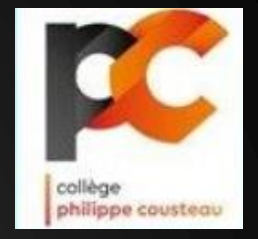

# Je me connecte à partir d'un moteur de recherche sur le site internet du collège Philippe Cousteau.

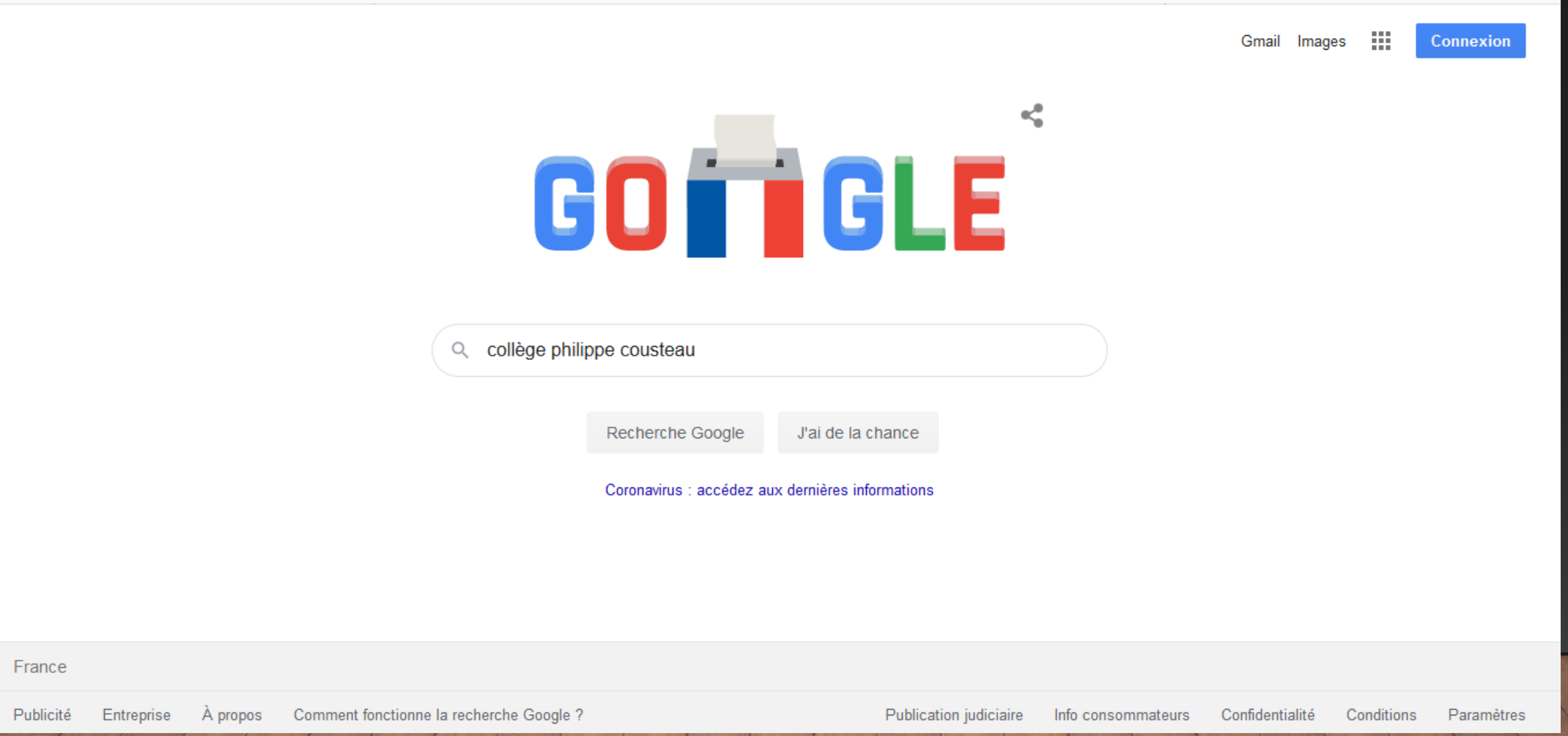

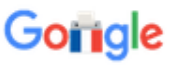

#### collège philippe cousteau

Q Tous 国 Images **图 Actualités**  $Q$  Maps  $\oslash$  Shopping  $\frac{1}{2}$  Plus Paramètres Outils

Q

Environ 80 000 résultats (0,31 secondes)

cousteau.anjou.e-lyco.fr ▼

### Collège Philippe Cousteau | Collège - Pouance

Collège Philippe Cousteau 3 RUE ROGER PIRONNEAU 49420 OMBREE D'ANJOU 02 41 92 43 77. ce.0490037z@ac-nantes.fr. +-. Report a problem ... Contact · Orientation · Actualités · Le CDI

## Images correspondant à collège philippe cousteau

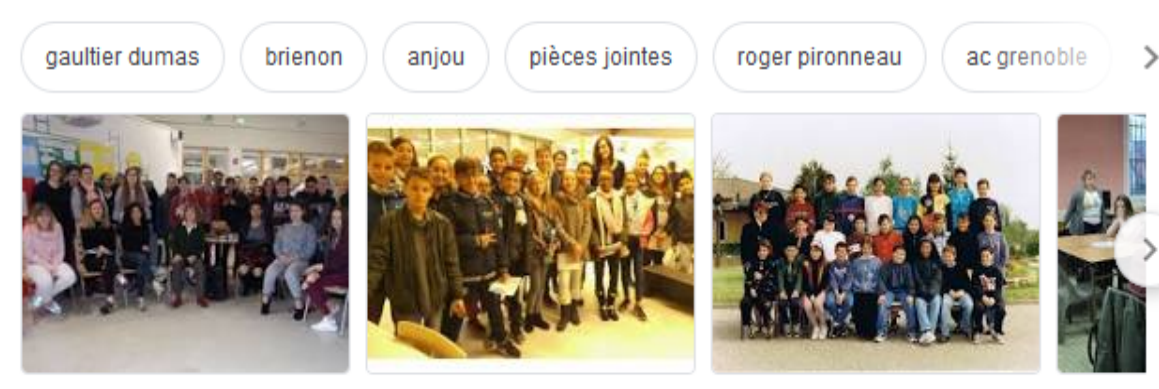

Signaler des images inappropriées

 $\rightarrow$  Plus d'images pour collège philippe cousteau

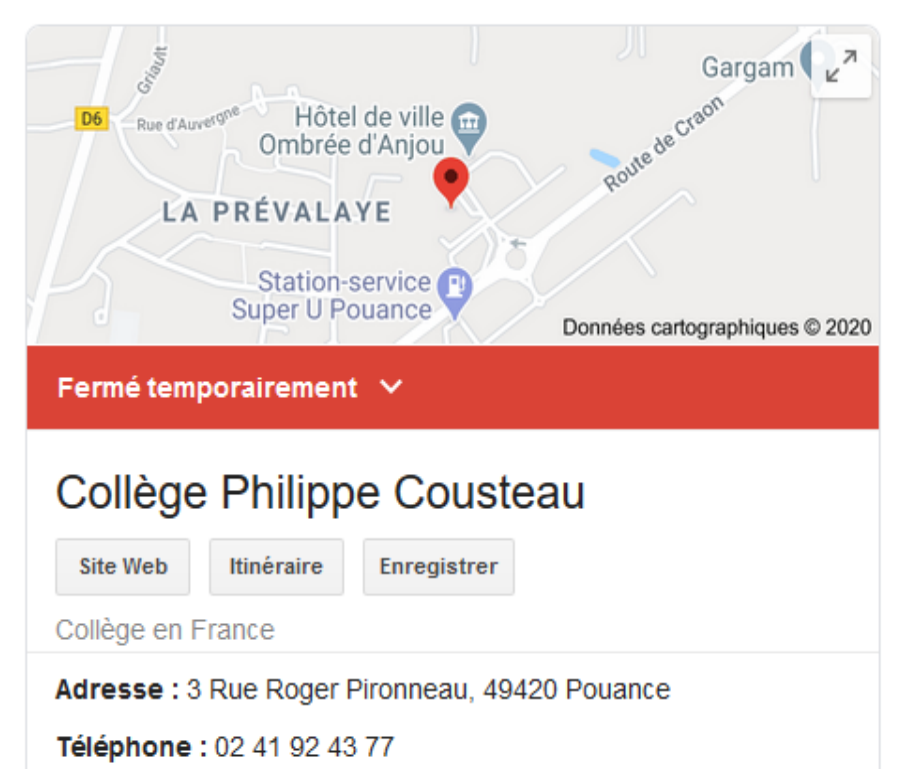

Je clique sur le premier lien

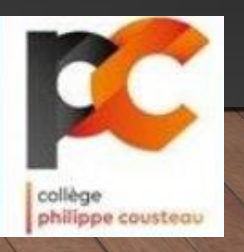

#### $\dddot{...}$ Connexion

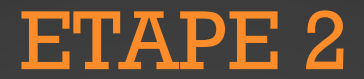

Je me connecte à mon compte e-lyco.

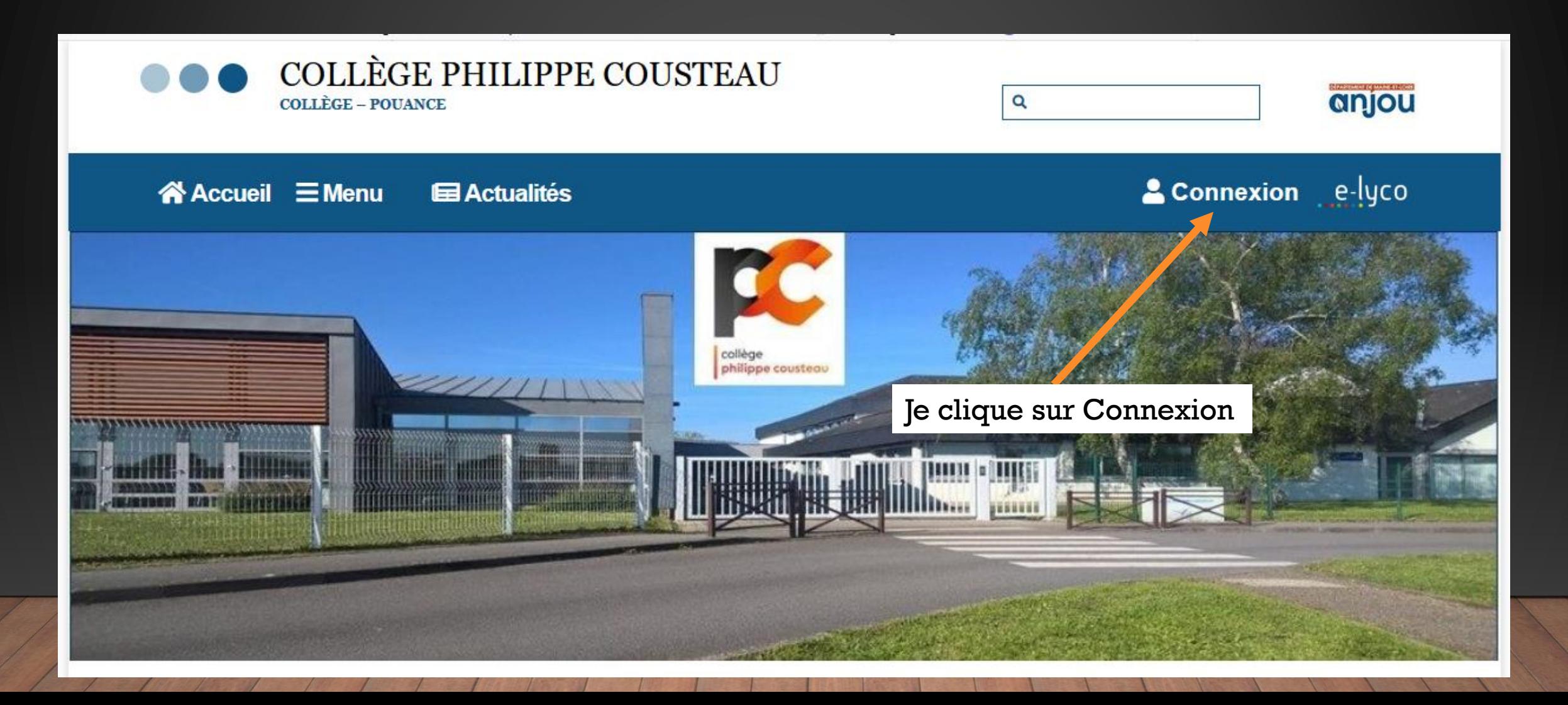

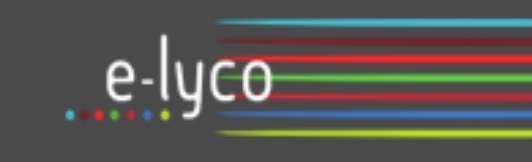

# Je clique ici

Vous souhaitez vous connecter à e-lyco en tant que :

## Élève ou Parent

d'un établissement public ou privé D

O d'un établissement agricole public ou privé SAPIA

 $\bigcirc$  d'un établissement agricole privé

## **Enseignant**

Personnel non enseignant

## Invité

Sélectionnez

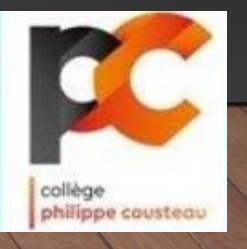

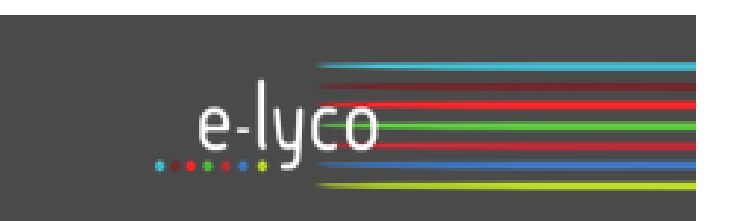

Vous souhaitez vous connecter à e-lyco en tant que :

# Élève ou Parent

I d'un établissement public ou privé O d'un établissement agricole public ou privé SAPIA O d'un établissement agricole privé

## **Enseignant**

**Personnel non enseignant** 

Invité

Sélectionnez

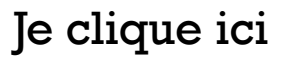

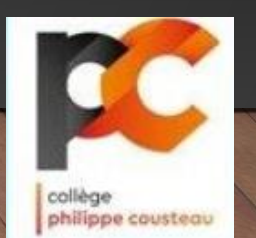

# **SCOLARITÉ SERVICES**

J'indique mon identifiant et mon mot de passe e-lyco

# Bienvenue sur Scolarité services qui vous propose différents services en ligne de l'éducation nationale

Aide pour la première connexion des parents

Si j'ai perdu mon identifiant et/ou mon mot de passe, je contacte d'urgence le collège à l'adresse suivante :

[ce.0490037z@ac-nantes.fr](mailto:ce.0490037z@ac-nantes.fr)

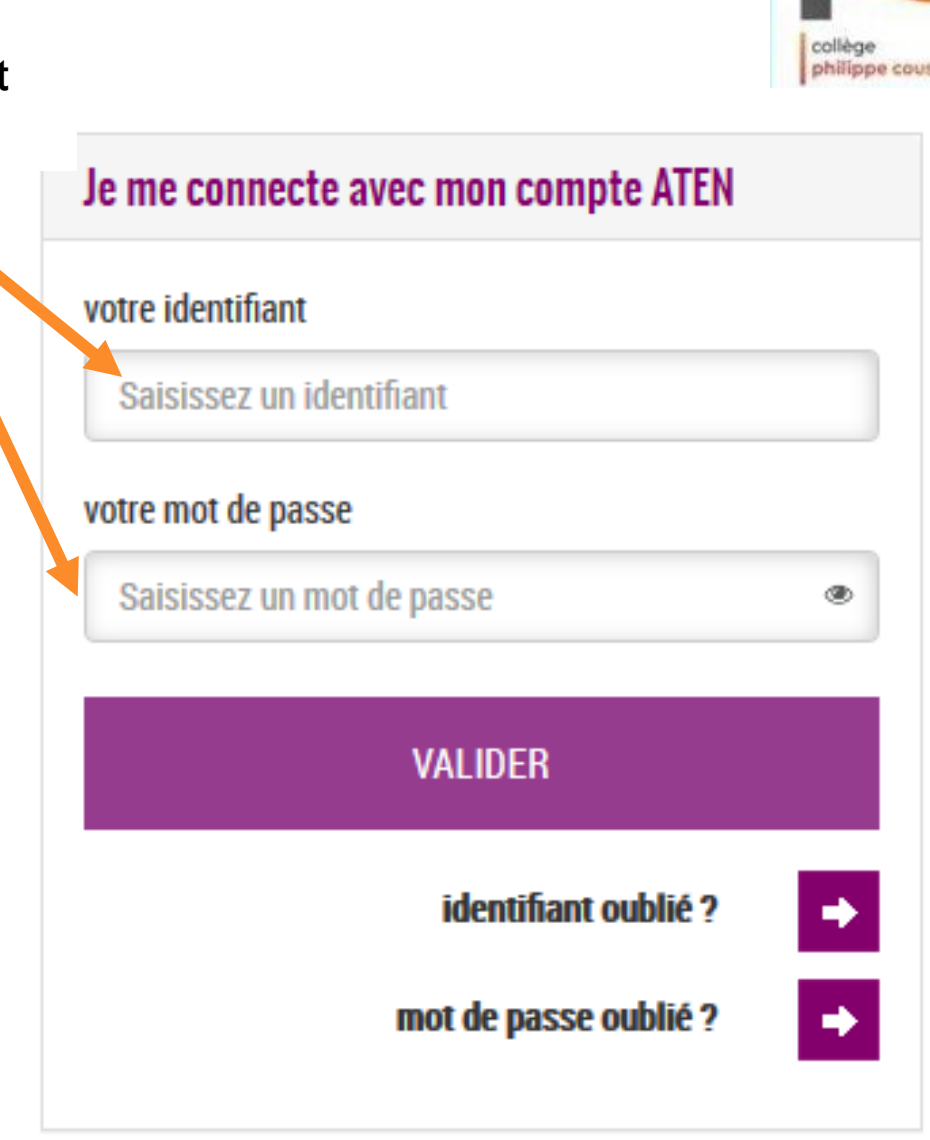

# **ETAPE 3**

## Je me connecte à Pronote pour prendre connaissance du travail à faire.

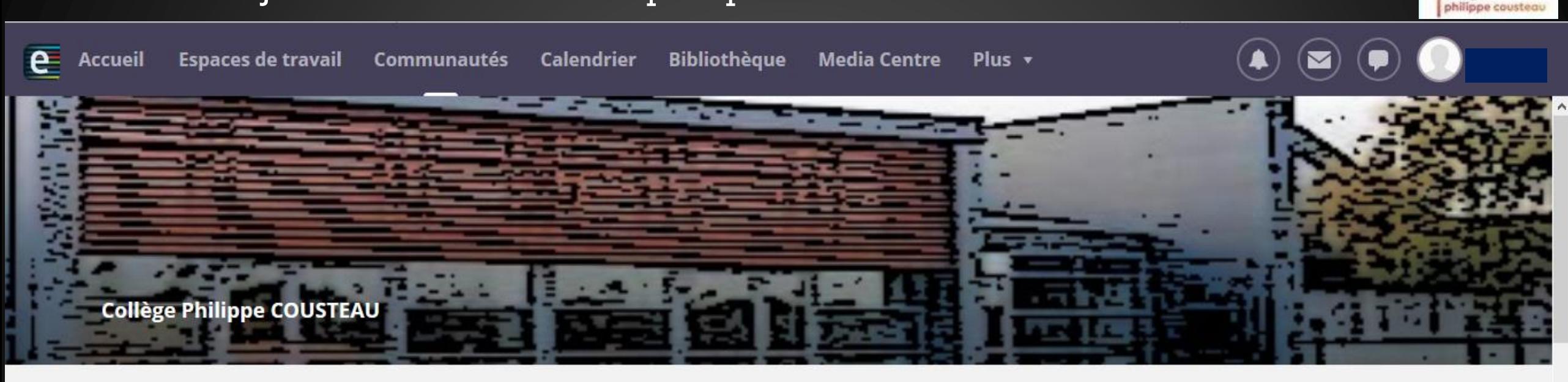

# **COLLEGE PHILIPPE COUSTEAU (49-POUANCE)**

**图 Actualités** 

S'abonner

#### Les dates de la session 2019 du DNB

Les épreuves écrites du diplôme national du brevet auront lieu les jeudi 27 et vendredi 28 juin 2019 pour tous les candidats.

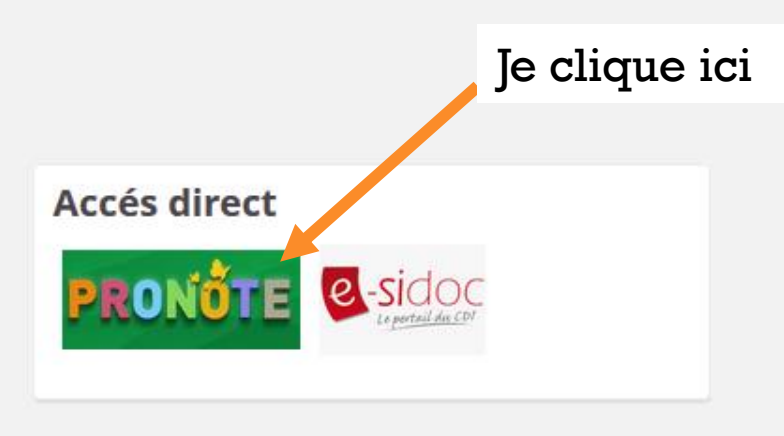

Accès au site e-lyco

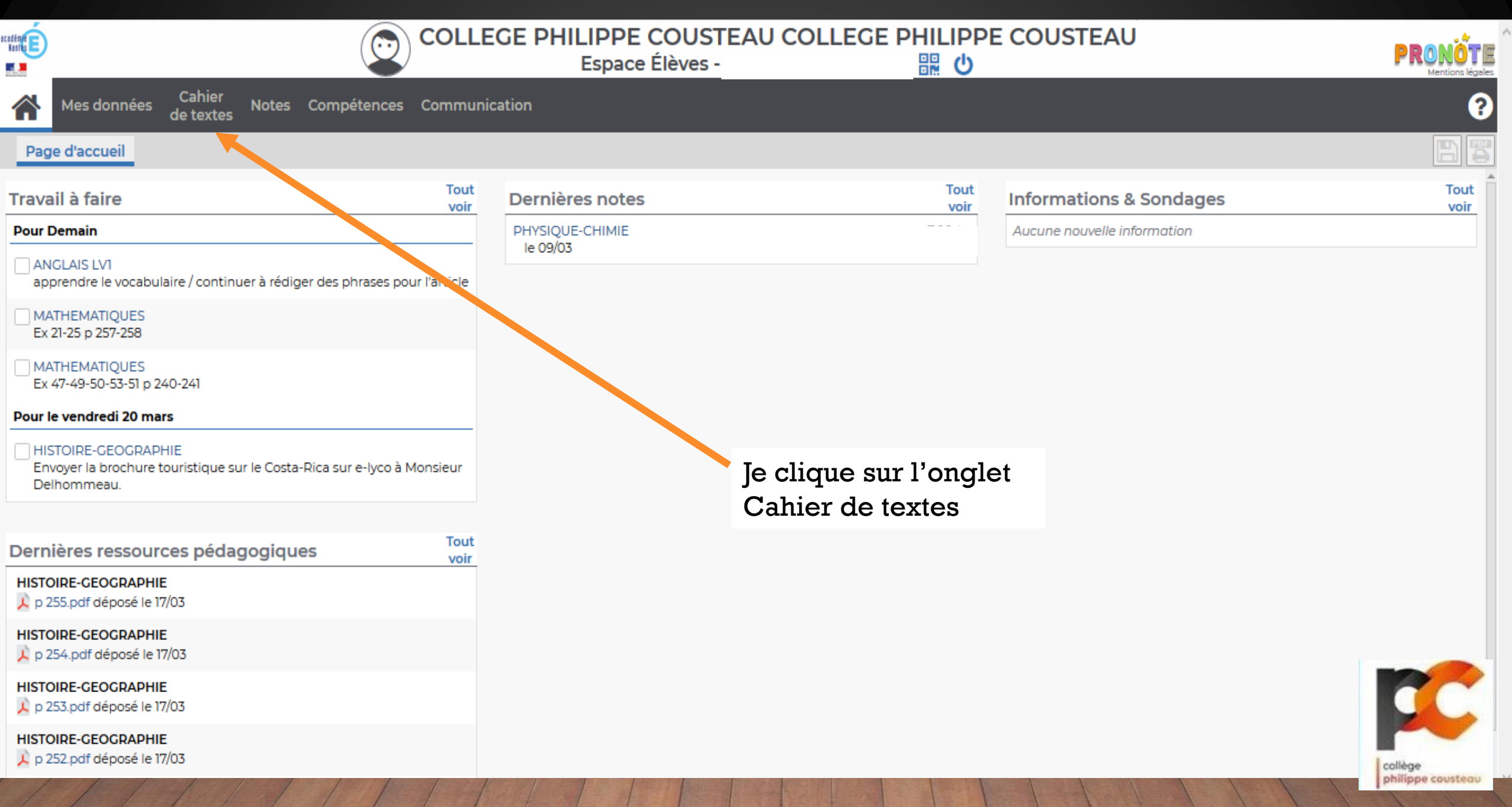

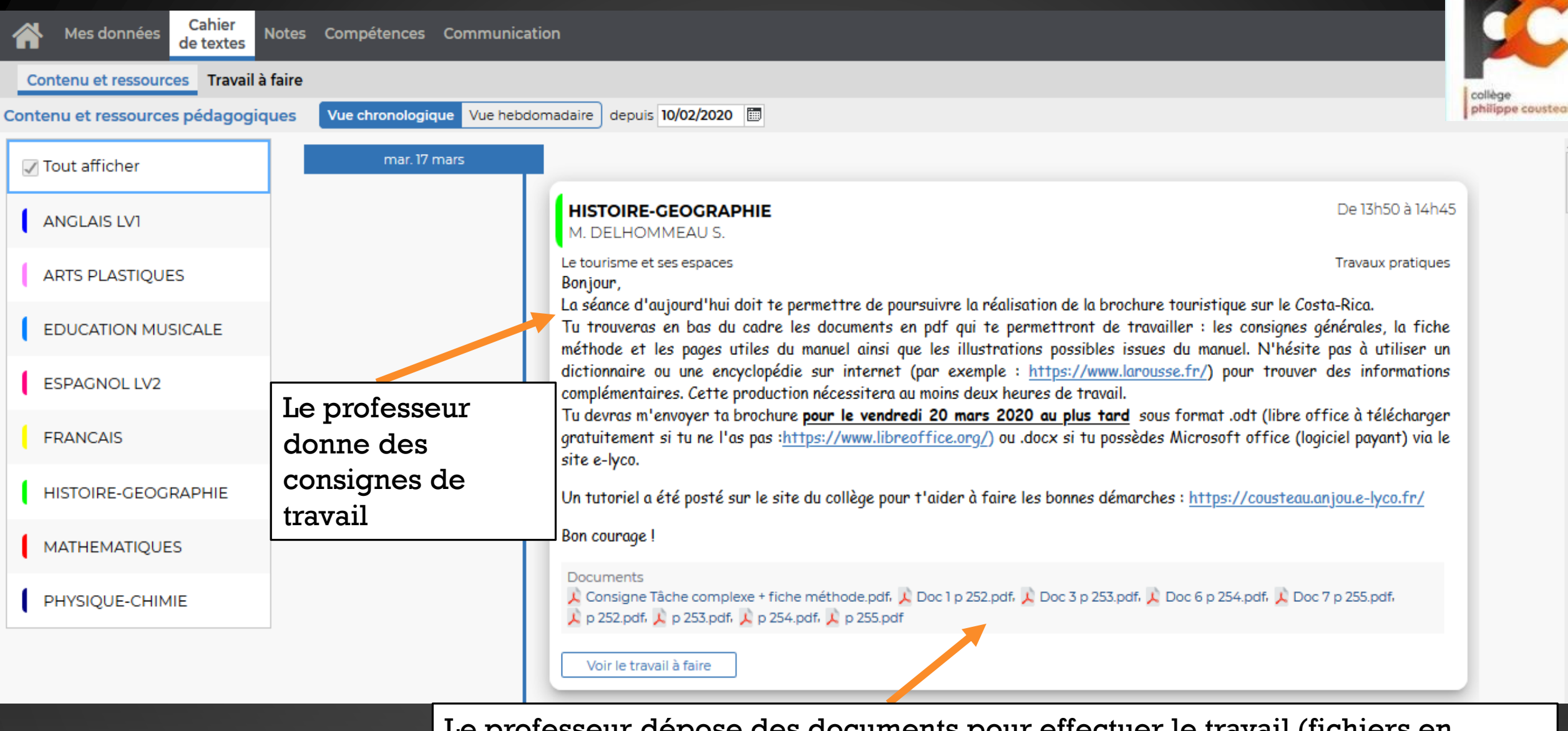

Le professeur dépose des documents pour effectuer le travail (fichiers en format .pdf). Si tu n'arrives pas à les ouvrir, télécharge gratuitement ce logiciel : <https://acrobat.adobe.com/fr/fr/acrobat/pdf-reader.html>

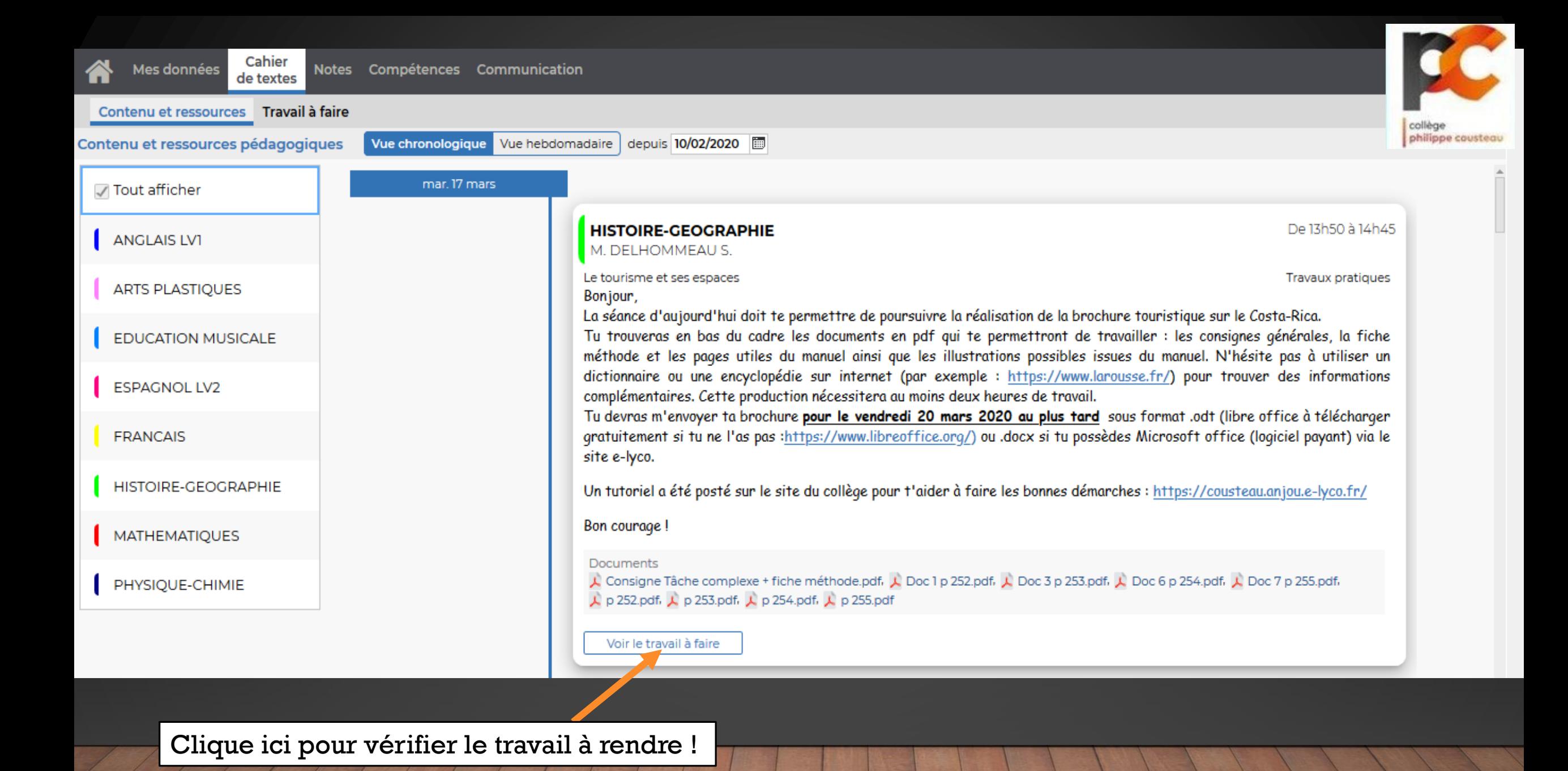

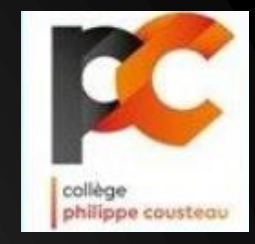

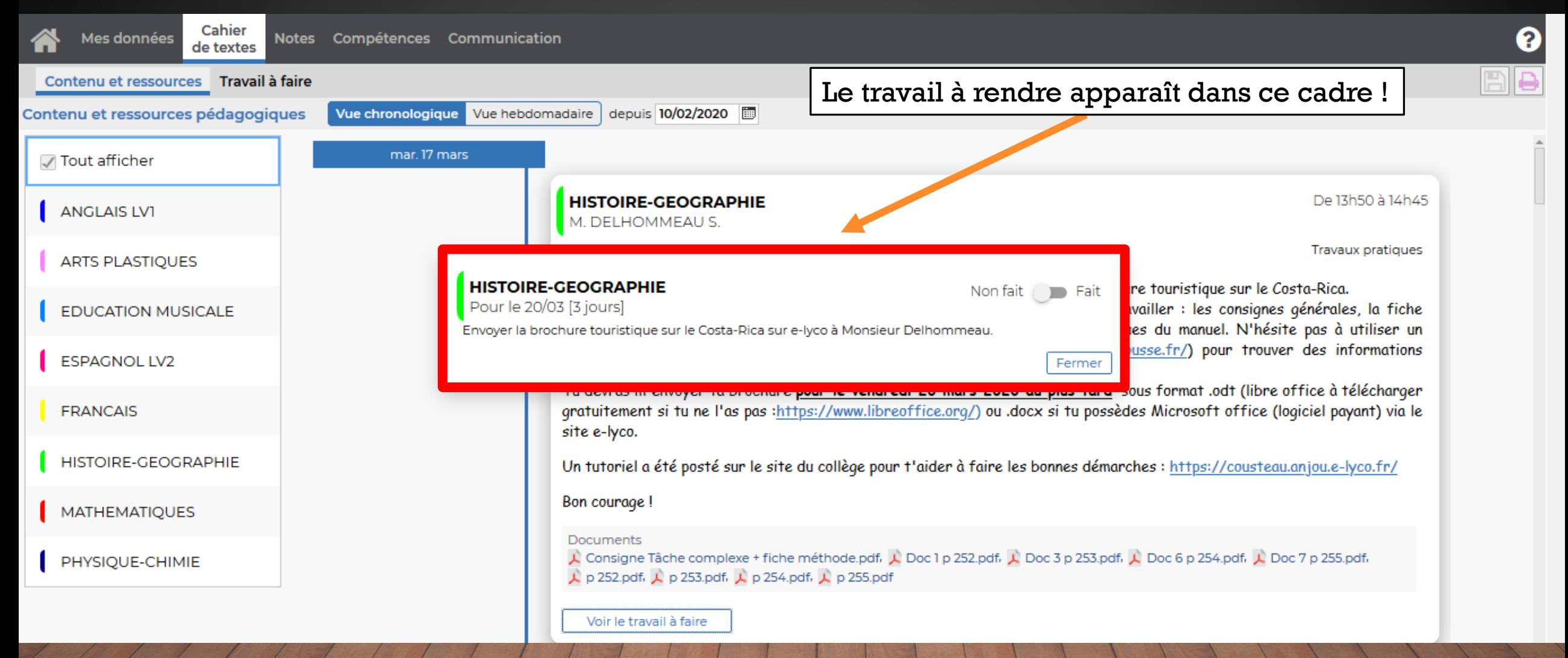

# ETAPE 4

# Je me connecte à nouveau sur e-lyco pour transmettre mon travail à mes professeurs. Sur les

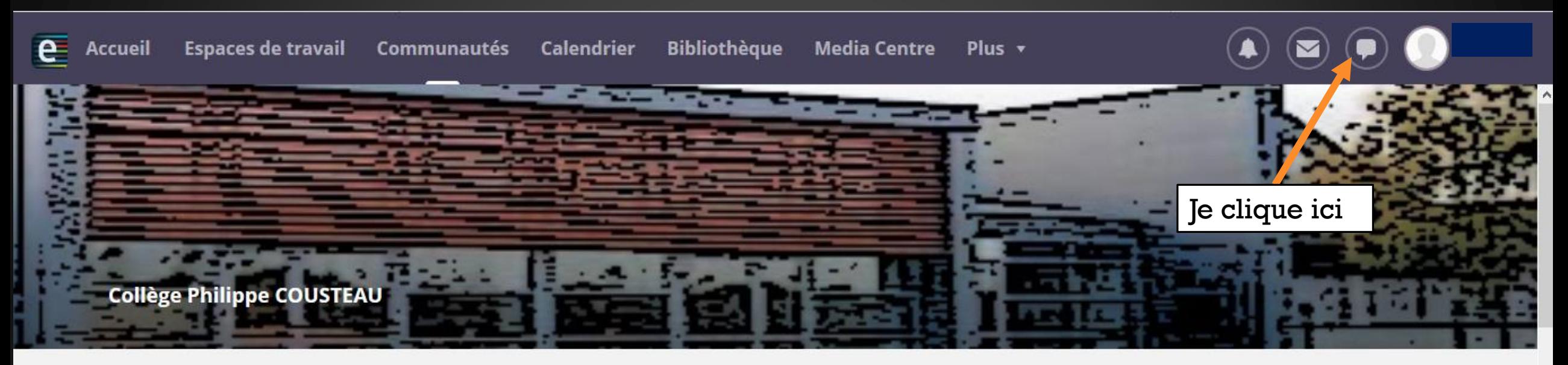

# **COLLEGE PHILIPPE COUSTEAU (49-POUANCE)**

## **E Actualités**

S'abonner

### Les dates de la session 2019 du DNB

Les épreuves écrites du diplôme national du brevet auront lieu les jeudi 27 et vendredi 28 juin 2019 pour tous les candidats.

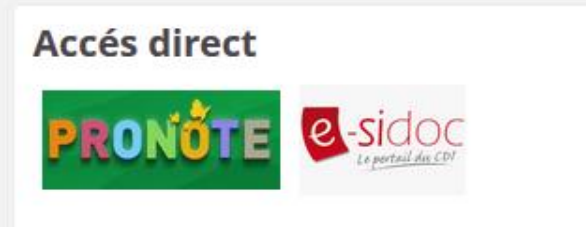

### Accès au site e-lyco

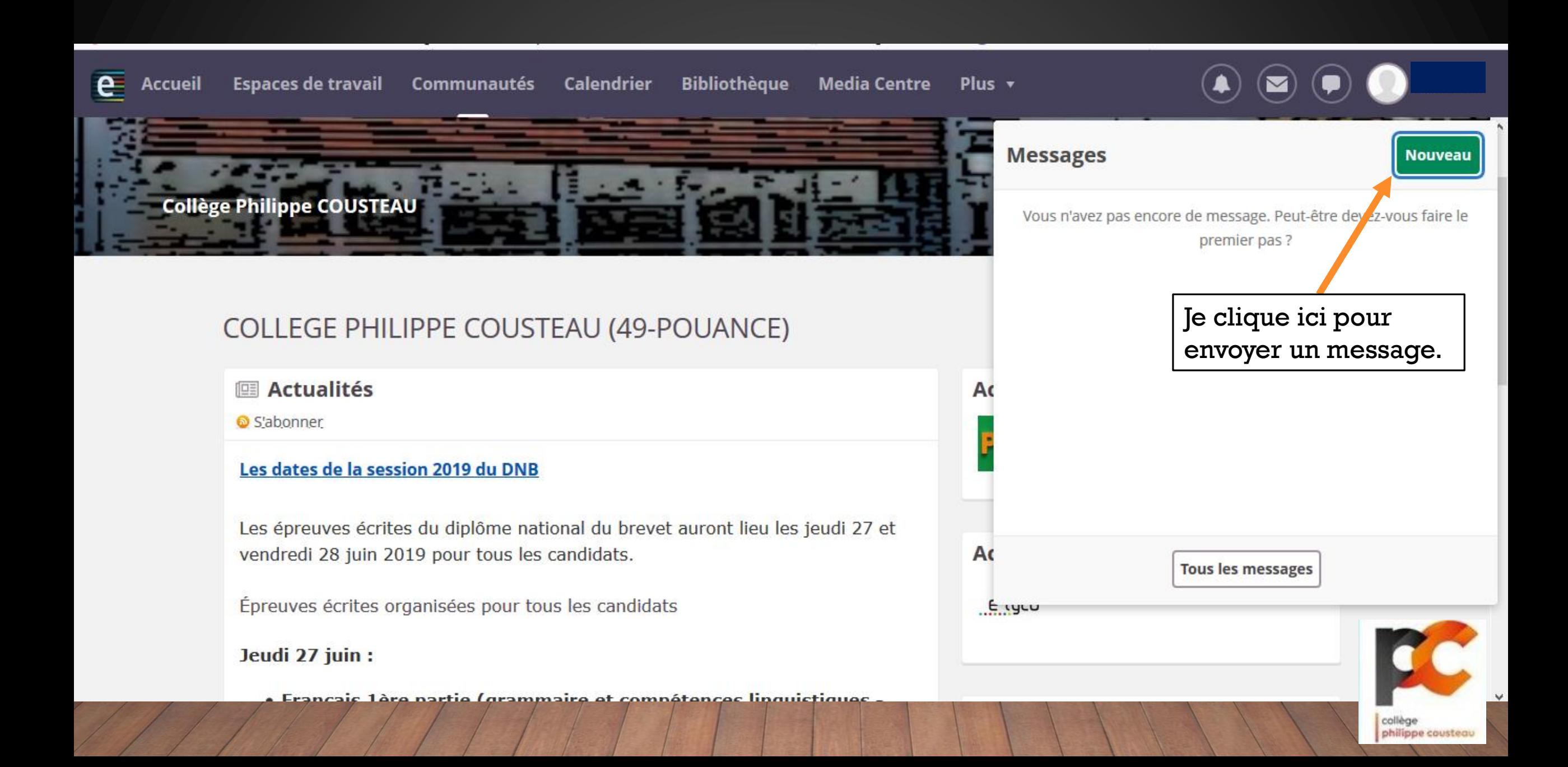

#### **Bibliothèque** Espaces de travail Communautés Calendrier **Media Centre**  $e$ **Accueil**  $Plus -$

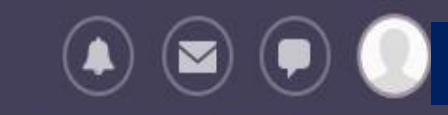

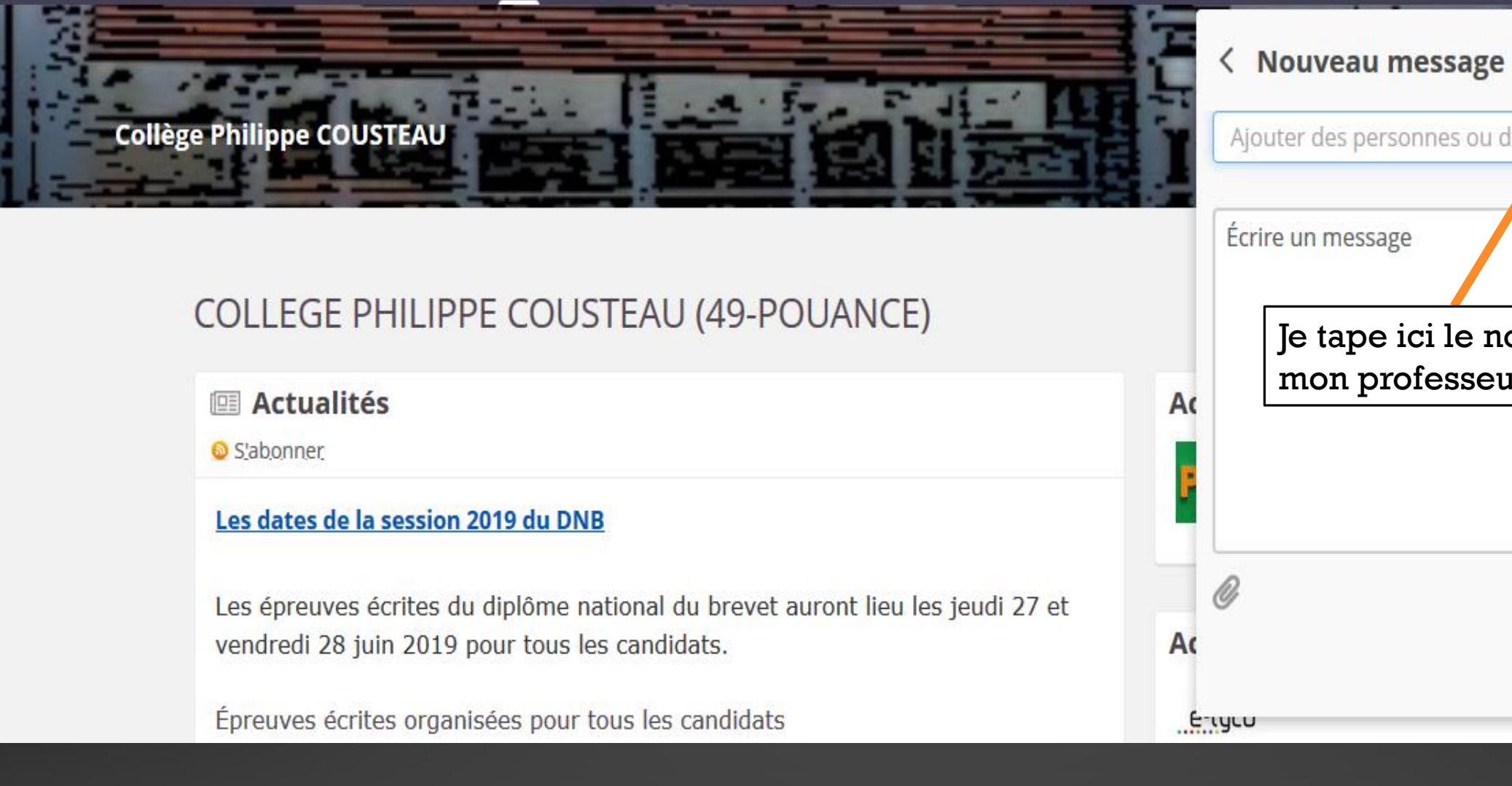

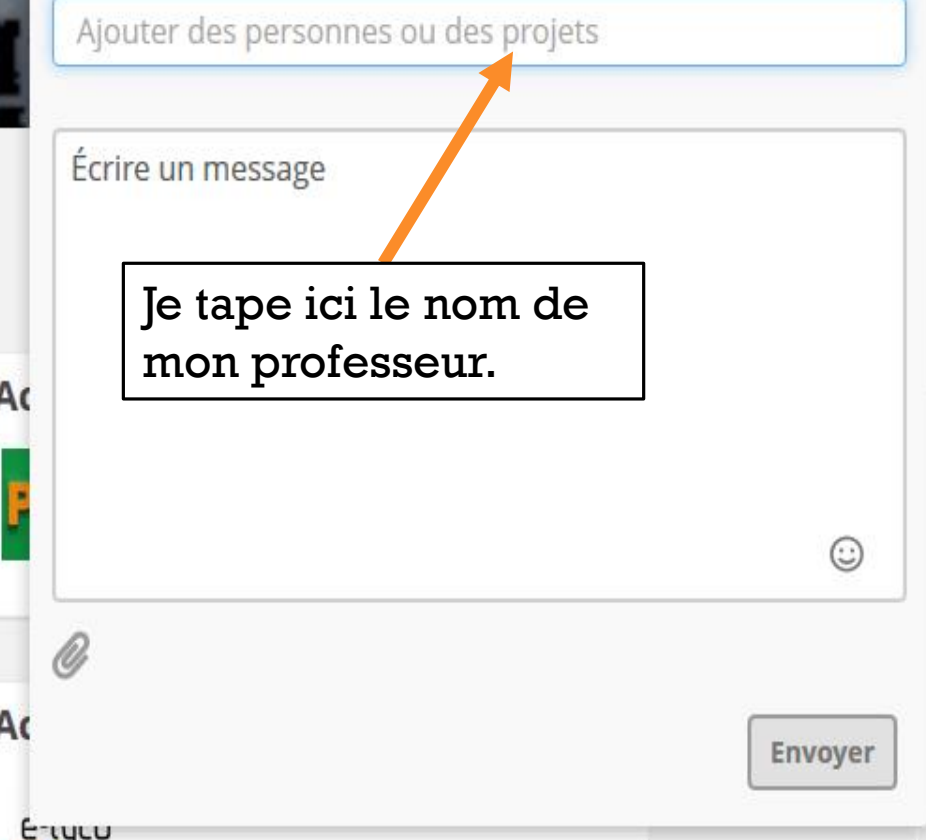

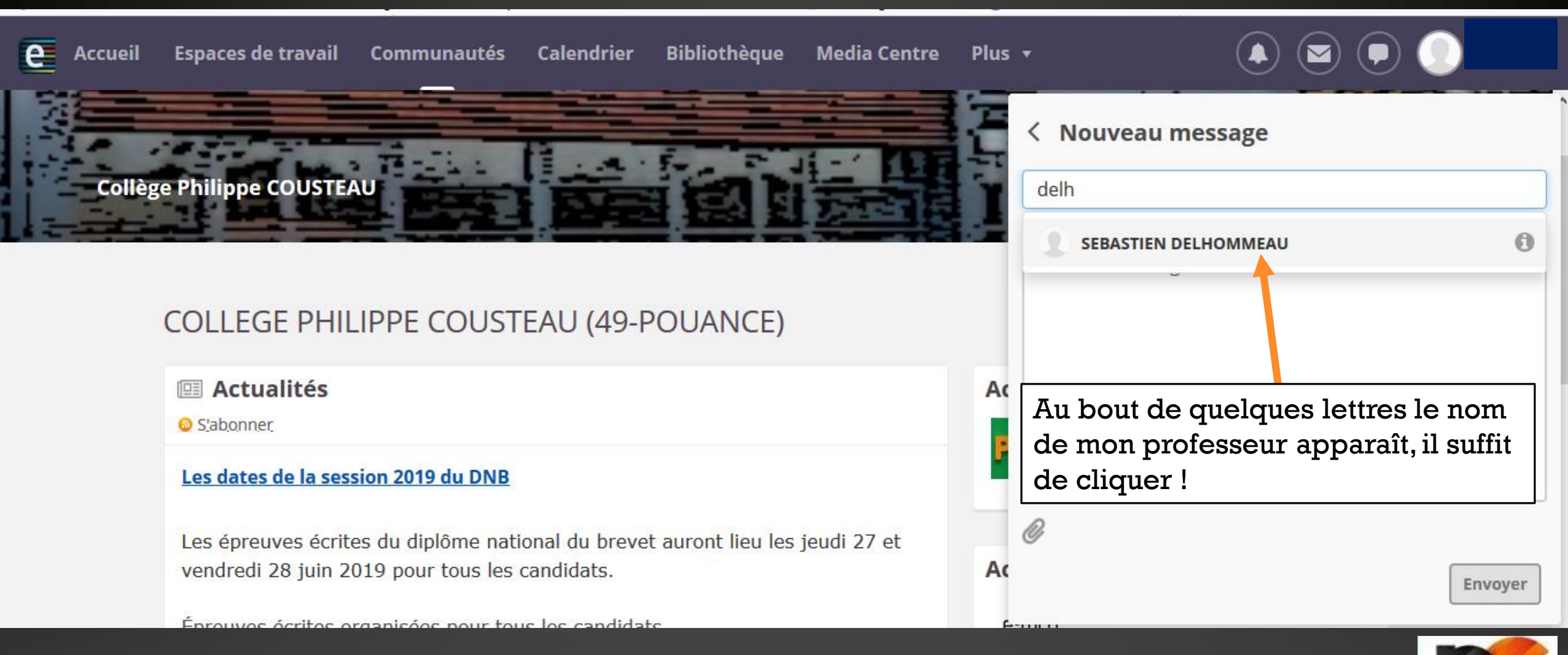

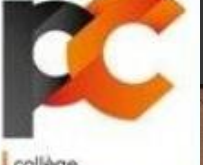

philippe cousteau

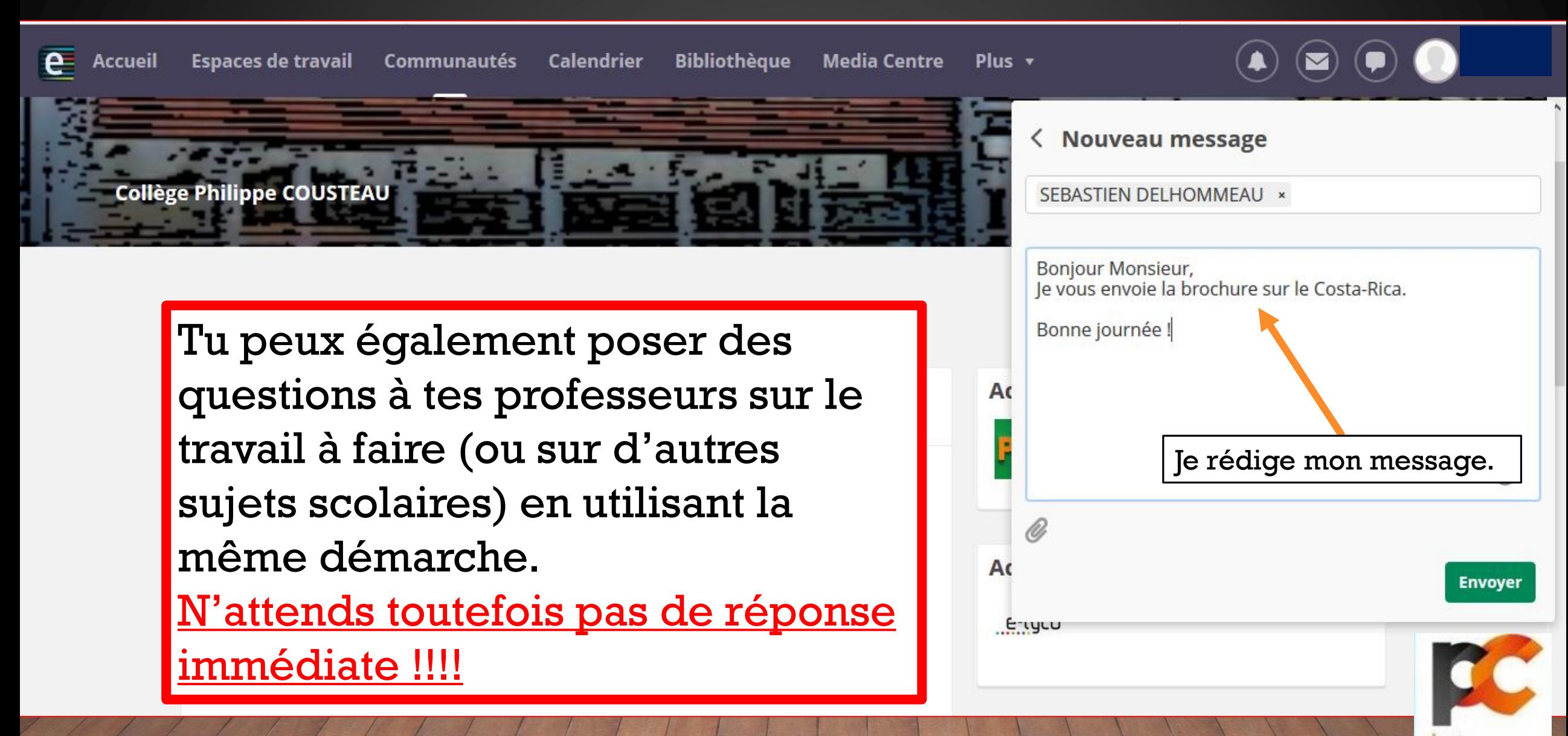

1. Je sélectionne le bon dossier (je te conseille de créer un dossier par matière).

1. Je clique sur le trombone et la boîte dialogue « envoi du fichier » apparaît.

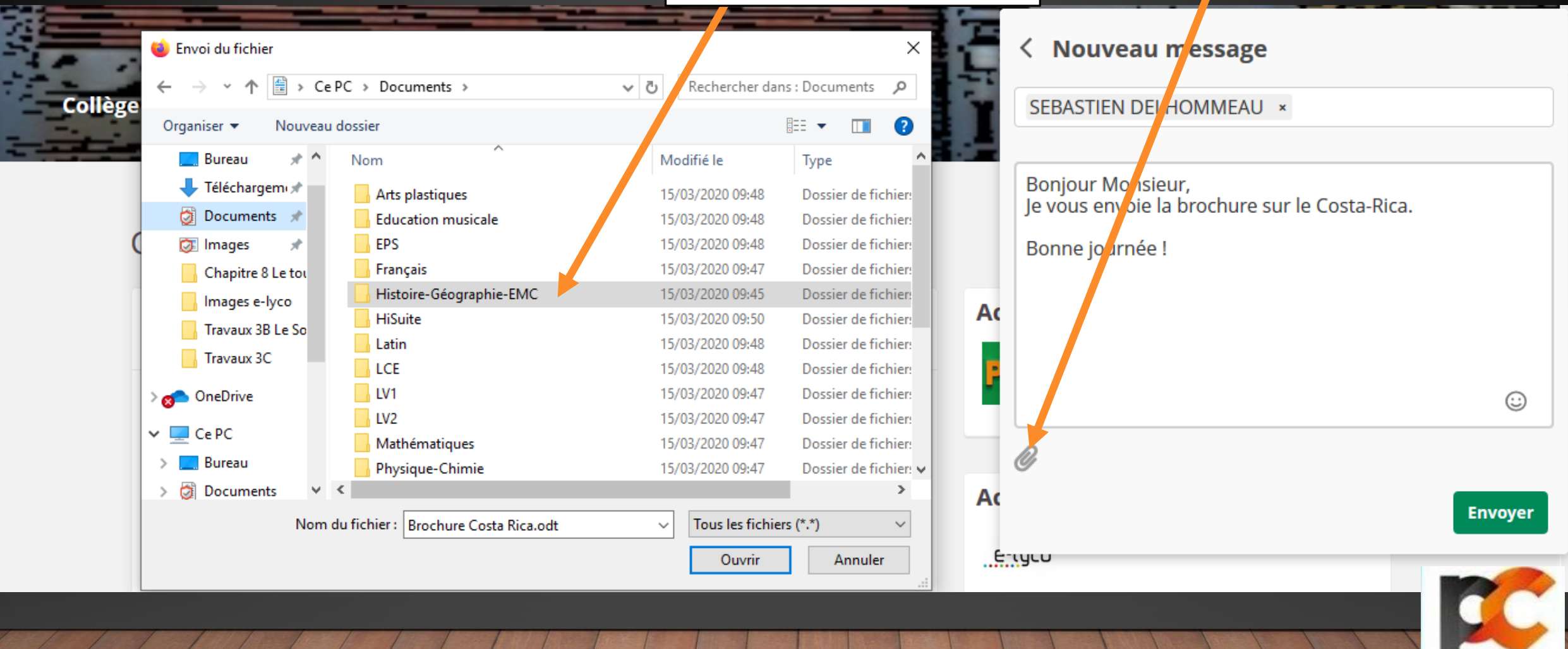

# 1. Je sélectionne mon fichier et je clique.

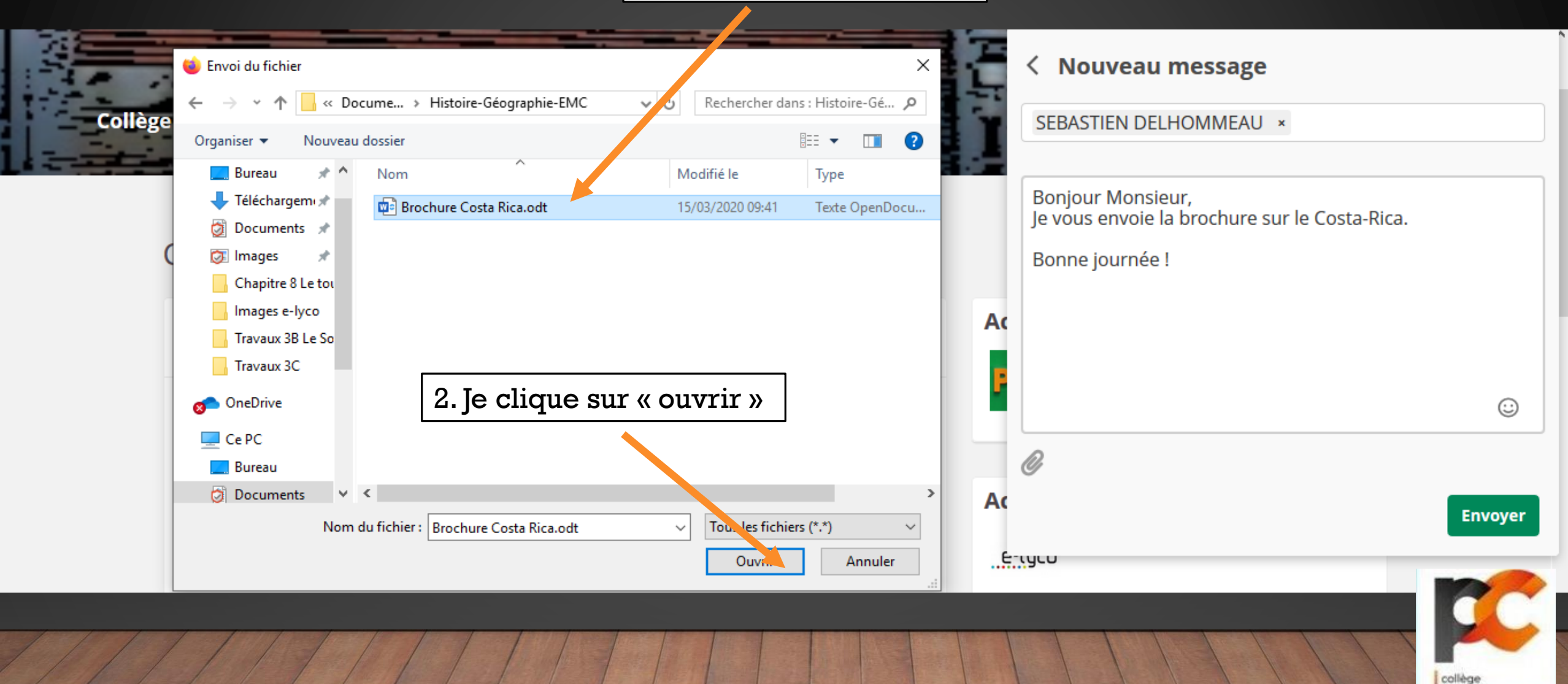

philippe cousteau

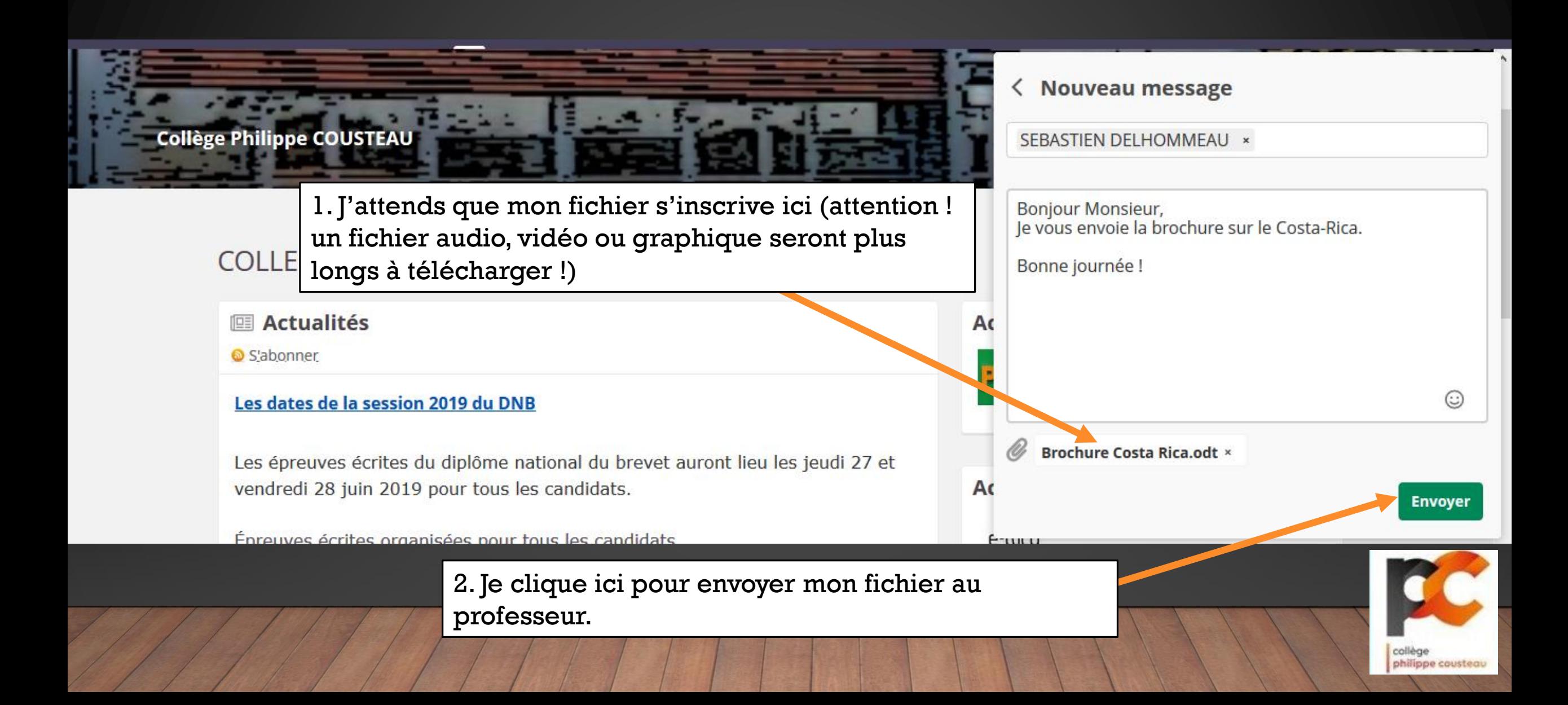

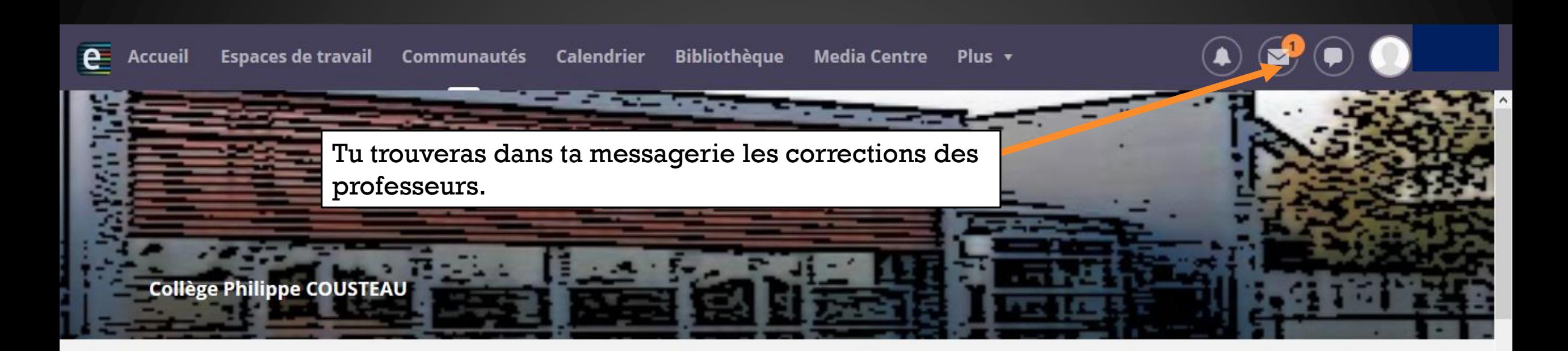

# COLLEGE PHILIPPE COUSTEAU (49-POUANCE)

**图 Actualités** 

S'abonner

Les dates de la session 2019 du DNB

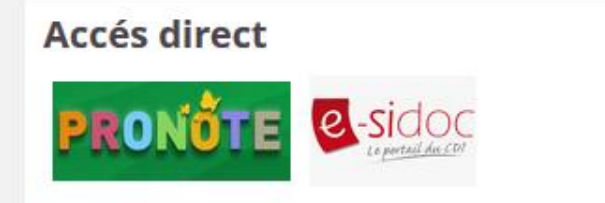

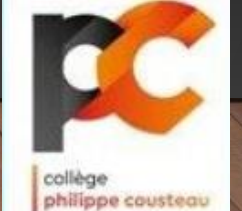

#### **Messages**

#### **t** Contacts

- Paramètres de message
- ∨ Messages internes
	- Boîte de réception (1)
	- $\bigstar$  Favoris
	- Brouillons
	- Messages envoyés
	- m Messages supprimés

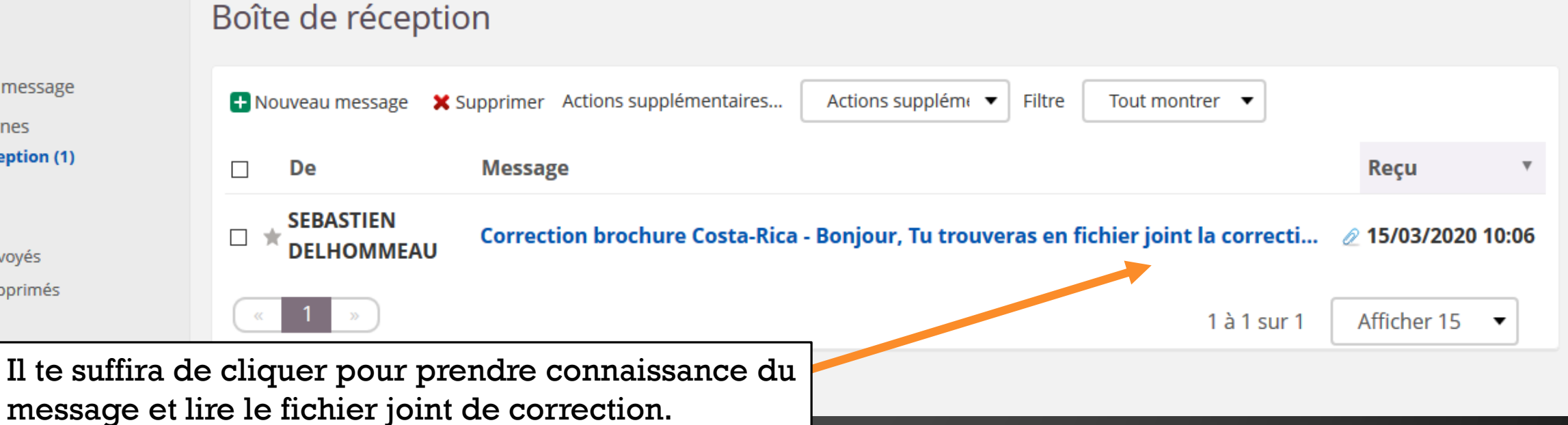

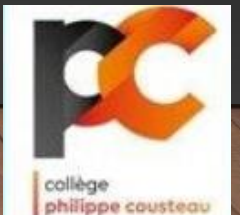

![](_page_23_Picture_0.jpeg)

# **COLLEGE PHILIPPE COUSTEAU (49-POUANCE)**

**E Actualités** 

S'abonner

Les dates de la session 2019 du DNB

![](_page_23_Picture_5.jpeg)

![](_page_23_Picture_6.jpeg)

![](_page_24_Picture_0.jpeg)

![](_page_24_Picture_1.jpeg)

# POUR TOUTE INFORMATION COMPLÉMENTAIRE, CONSULTE RÉGULIÈREMENT LE SITE E-LYCO DU COLLÈGE

# BON COURAGE, À BIENTÔT !

![](_page_25_Picture_2.jpeg)